# **BAB IV METODOLOGI PENELITIAN**

#### **4.1 Tempat dan Waktu Penelitian**

Penelitian ini dilakukan di kampus terpadu Universitas Islam Indonesia yang bertempat di Yogyakarta dan di Institut Teknologi Bandung. Waktu pelaksanaan dilakukan dari bulan Februari sampai bulan Juni 2019.

#### **4.2 Sumber dan Jenis Data**

Jenis data dalam penelitian ini berupa data sekunder yang berbentuk perubahan *gene expression* di dalam darah selama paparan etanol akut berasal dari di NCBI [\(https://www.ncbi.nlm.nih.gov/geo/query/acc.cgi?acc=GSE20489\)](https://www.ncbi.nlm.nih.gov/geo/query/acc.cgi?acc=GSE20489) dengan jumlah sampel sebanyak 54 dan jumlah gen sebanyak 54675.

### **4.3 Metode Analisis Data**

Metode analisis yang digunakan dalam penelitian ini adalah analisis deskriptif dan *biclustering* model *spectral*. Analisis deskriptif digunakan untuk menggambarkan secara umum mengenai perubahan gen dalam darah yang terpapar etanol akut. Software yang digunakan dalam penelitian ini adalah *Rstudio*.

#### **4.4 Variabel dan Definisi Operasional Variabel**

Beberapa variabel yang akan digunakan pada penelitian ini antara lain sebagai berikut:

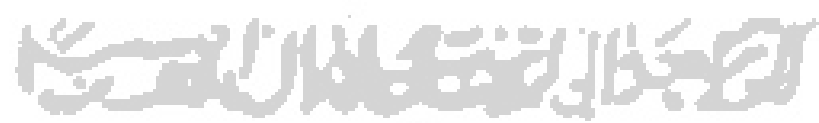

#### **Tabel 4.1** Definisi Variabel

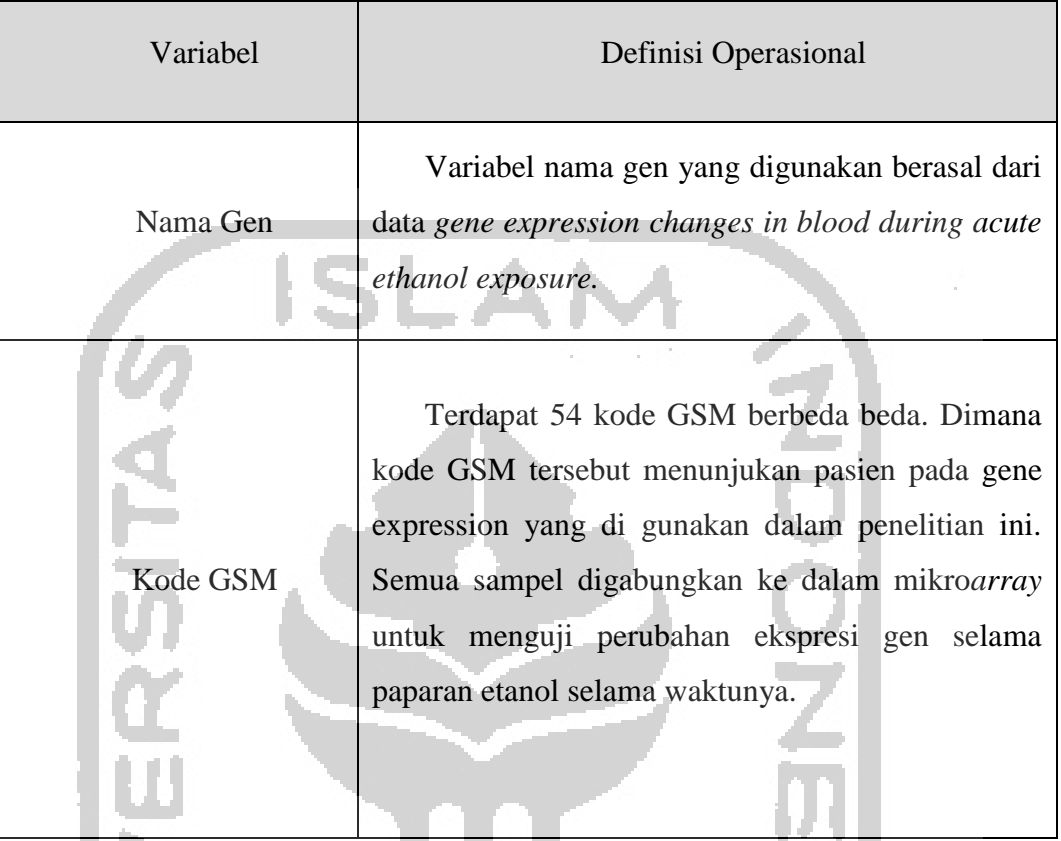

#### **4.5 Packages Penelitian**

Dalam analisis menggunakan software R terdapat beberapa packages yang digunakan dalam menganalisis data penelitian. Beberapa packages memiliki fungsi tersendiri dan berbeda dengan packages yang lainnya adapun untuk nama dan fungsi dari packages seperti pada **Tabel 4.2**

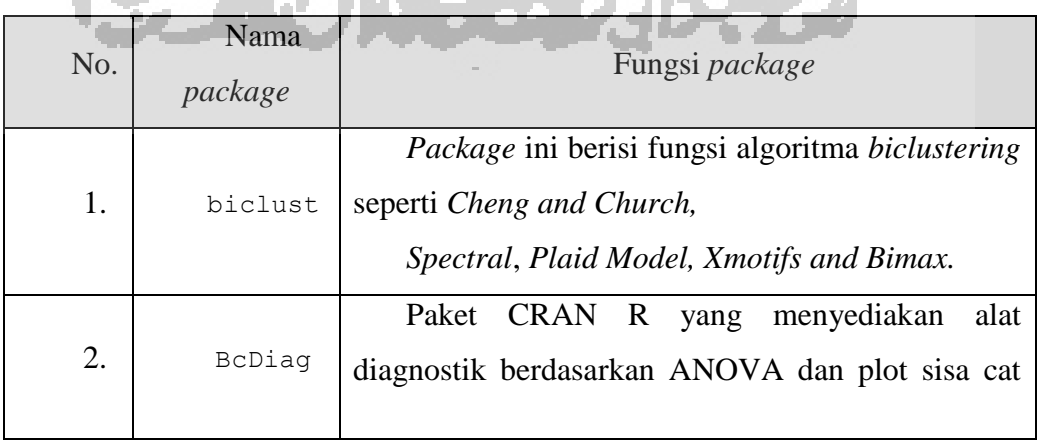

**Tabel 4.2** Nama-nama packages yang diperlukan dalam analisis

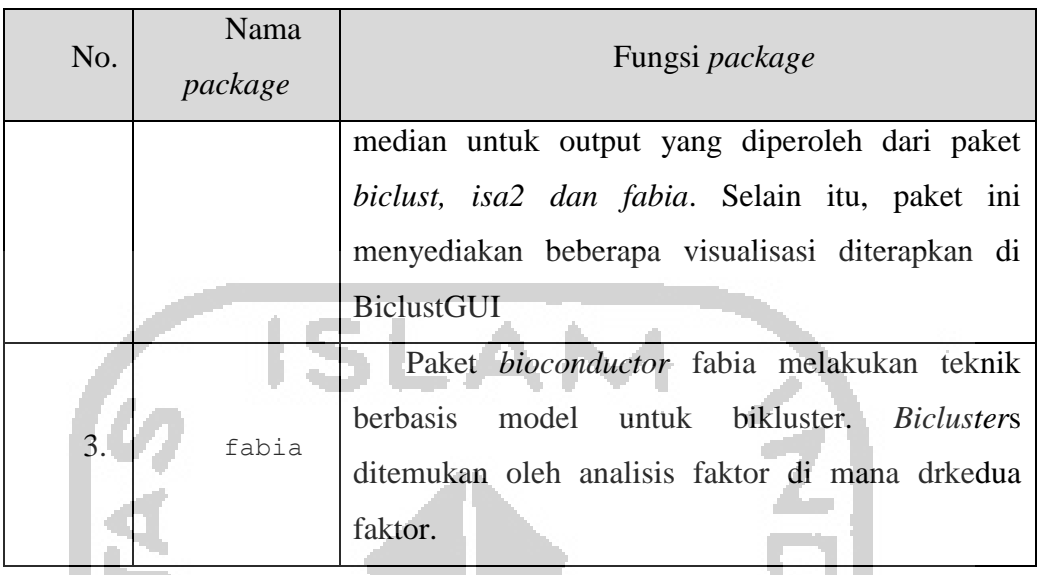

## **4.6 Langkah Penelitian**

Langkah-langkah atau tahapan pada penelitian ini dapat dilihat pada gambaran flowchart berikut :

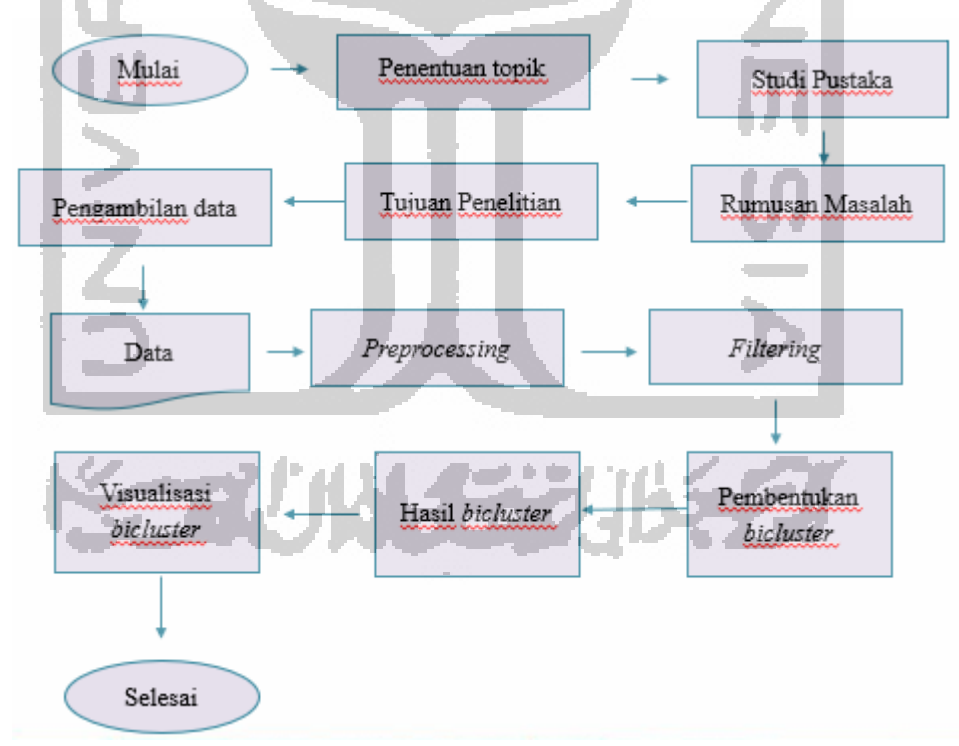

## **Gambar 4.1** Diagram Alir Penelitian

Keterangan :

- 1. Langkah pertama yang dilakukan oleh peneliti yaitu menentukan topik yang akan peneliti angkat untuk diteliti. Setelah mendapatkan topik, kemudian melakukan studi pustaka yang berupa penelitian-penelitian terdahulu yang pernah dilakukan. Kemudian peneliti mengidentifikasi dan merumuskan masalah yang akan diteliti. Dari rumusan masalah tersebut, kemudian peneliti menentukan tujuan dari penelitian yang dilakukan.
- 2. Kemudian masuk ke tahap input data. Pada proses ini, sebelumnya struktur data harus disesuaikan terlebih dahulu dengan *package biclust* agar proses analisis dapat dilakukan. Setelah itu data diinput kedalam direktori kerja R.
- 3. Setelah mendapatkan data yang akan di analisis langlah selanjutnya adalah dengan melakukan *preprocessing*.
- 4. kemudian peneliti melakukan proses *filtering* untuk menghilangkan data yang tidak informatif. Pada *filtering* digunakan fungsi nsFilter*.*
- 5. Tahap selanjutnya, proses pengelompokkan *biclustering* dengan metode *Spectral*

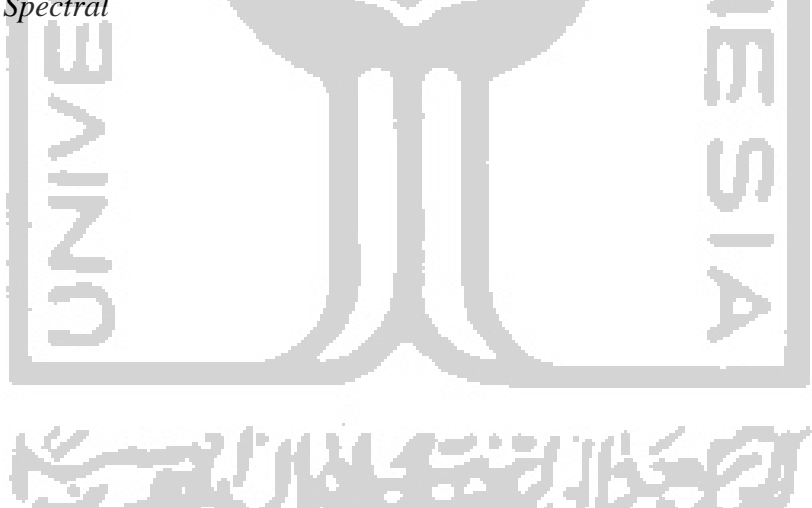